Create/Copy Google Docs Crear / copiar documentos en Google Kreye / Kopie Google Docs

## How to get to Google **Docs**

## Cómo llegar a Google **Docs**

Ki jan pou ou ale nan Google Docs

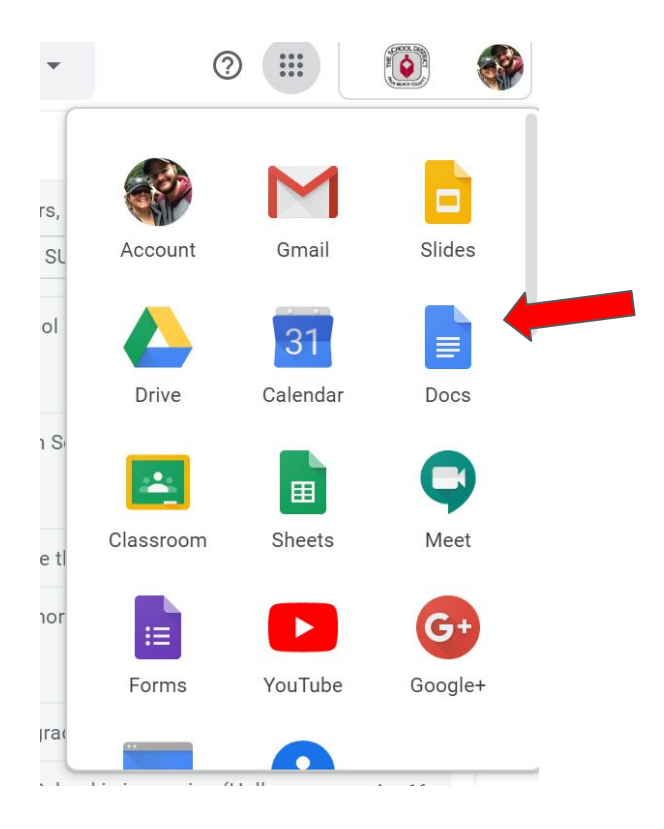

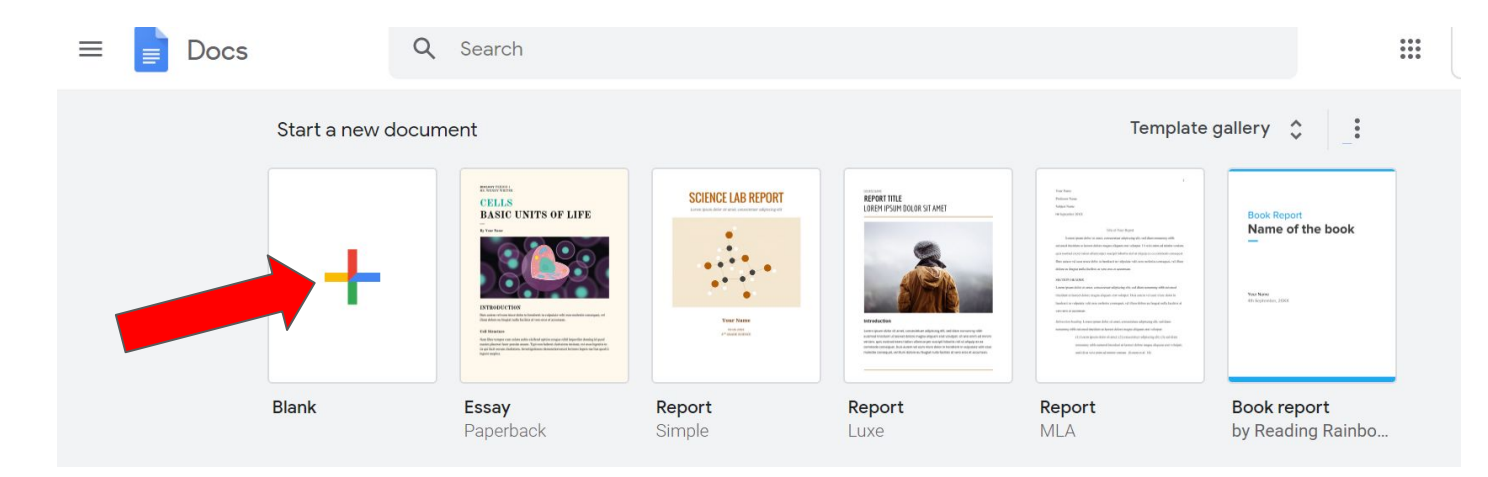

Click on the plus sign to make a new Google Doc

Oprima el signo más para crear un nuevo documento de Google.

Klike sou siy plis la pou kreye yon nouvo dokiman Google.

## How to make a copy / Cómo hacer una copia / Ki jan yo fè yon kopi

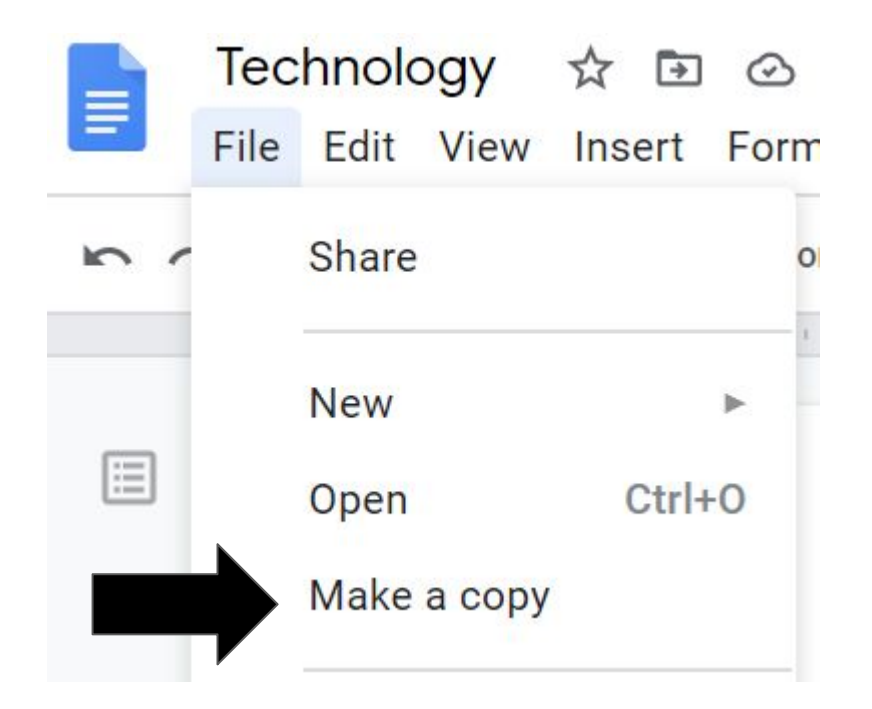